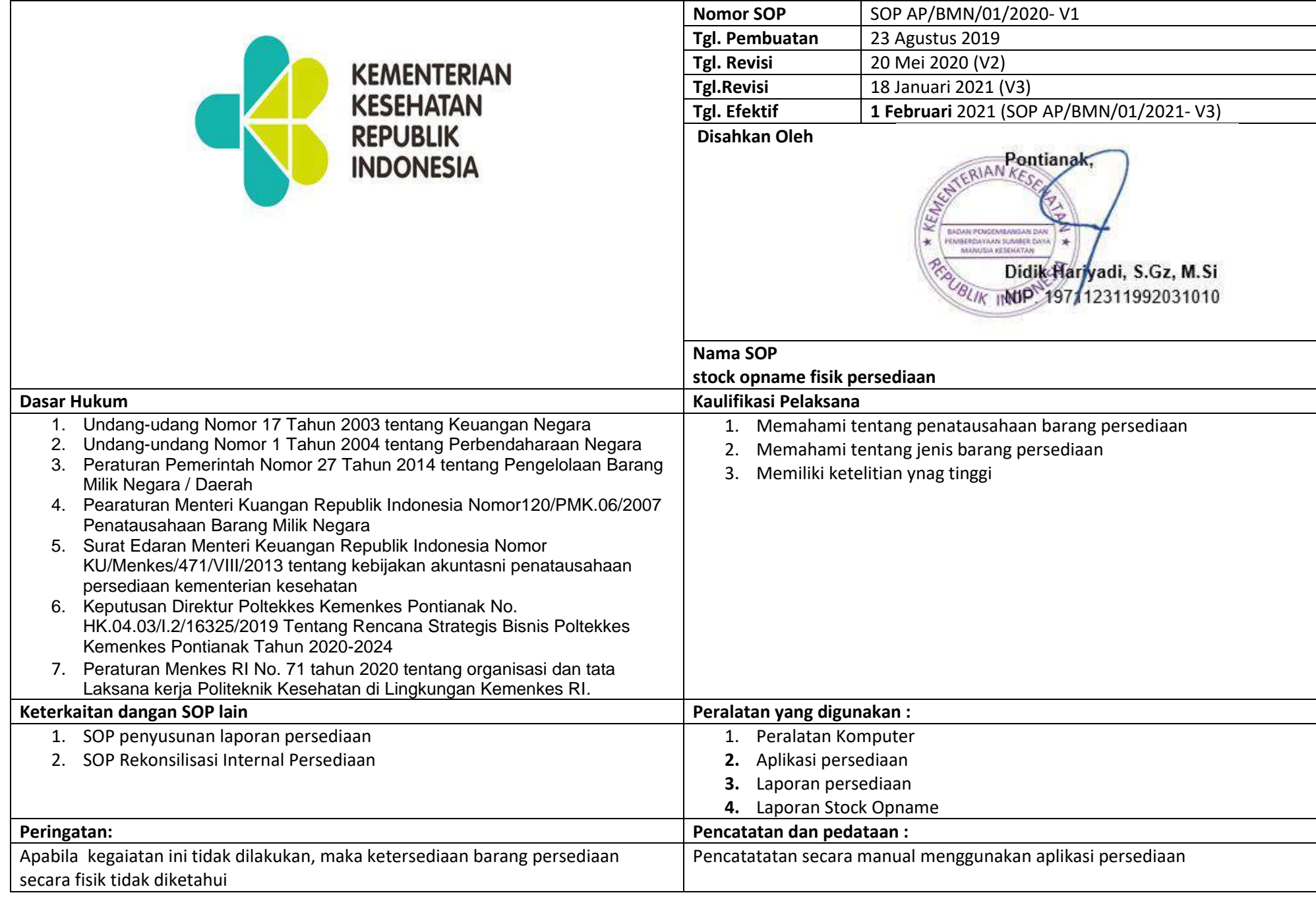

## Prosedur Stock Opname Fisik Persediaan

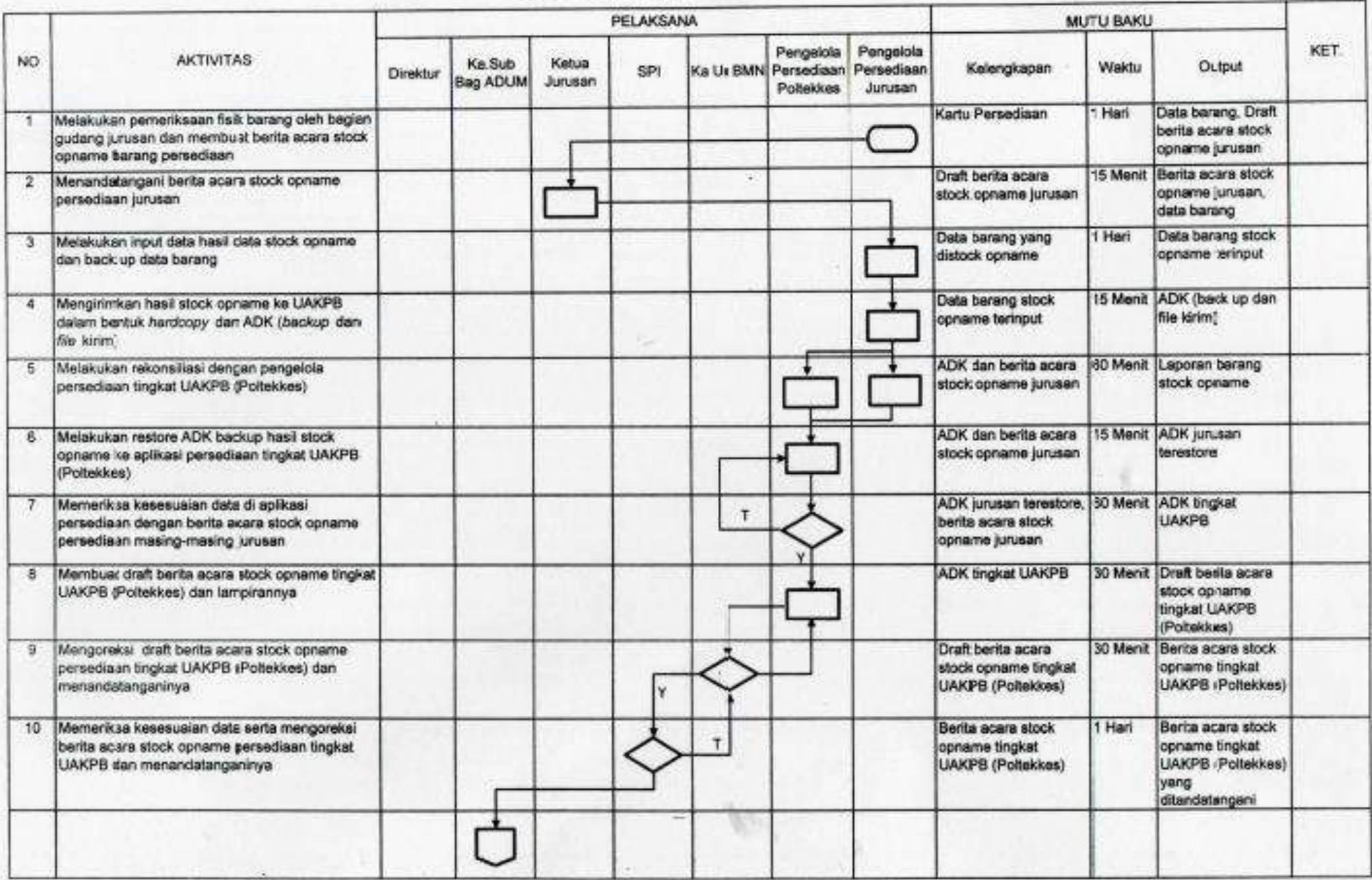

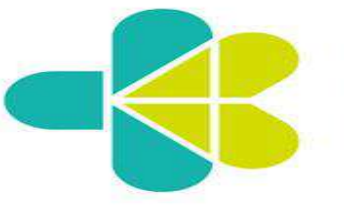

Milik Negara / Daerah

**KEMENTERIAN KESEHATAN REPUBLIK INDONESIA** 

## **Nomor SOP**  SOP AP/BMN/02/2020- V1 **Tgl. Pembuatan** 23 Agustus 2019 **Tgl. Revisi** 20 Mei 2020 (V2) **Tgl. Revisi** 18 Januari 2021 (V3) **Tgl. Efektif** 1 Februari 2021 (SOP AP/BMN/02/2021-V3) **Disahkan Oleh** Pontianak RIAN **BADAN PEMOPARANGAN DA** PENNISSEMYAAN SUMBER DAYA **SAERINGS FESTIVATAM** Didik-Hariyadi, S.Gz, M.Si VIK INDP 197112311992031010  **Nama SOP Tata Cara Pelaksanaan Penghapusan Barang Milik Negara Dasar Hukum Kaulifikasi Pelaksana** 1. Undang-udang Nomor 17 Tahun 2003 tentang Keuangan Negara 1. Memahami tentang penatausahaan barang milik negara 2. Undang-undang Nomor 1 Tahun 2004 tentang Perbendaharaan Negara 2. Menguasai aplikasi SIMAK BMN 3. Peraturan Pemerintah Nomor 27 Tahun 2014 tentang Pengelolaan Barang 4. Pearaturan Menteri Kuangan Republik Indonesia Nomor120/PMK.06/2007

#### Penatausahaan Barang Milik Negara 5. Surat Edaran Menteri Keuangan Republik Indonesia Nomor KU/Menkes/471/VIII/2013 tentang kebijakan akuntasni penatausahaan persediaan kementerian kesehatan

**POLTEKKES KEMENKES PONTIANAK ADUM ( BMN )**

## 6. Keputusan Direktur Poltekkes Kemenkes Pontianak No. HK.04.03/I.2/16325/2019 Tentang Rencana Strategis Bisnis Poltekkes Kemenkes Pontianak Tahun 2020-2024

#### 7. Peraturan Menkes RI No. 71 tahun 2020 tentang organisasi dan tata Laksana kerja Politeknik Kesehatan di Lingkungan Kemenkes RI.<br>Keterkaitan dangan SOP lain **Peralatan yang digunakan :** 1. SOP kodefikasi BMN 2. SOP Penatapan Statusa Penggunaan Barang Milik Negara 1. Peralatan Komputer 2. Laporan SIMAK BMN 3. Data usulan pengahpusan 4. Dokumen bukti kepemilikan : sertifikat tanah, IMB, BPKB, STNK, BAST, Bukti Pembelian Barang, foto barang yang akan dihapus **Peringatan: Pencatatan dan pedataan :** Apabila kegaiatan ini tidak dilakukan, maka akan terjadi penumpukan BMN, dalam kondisi rusak berat yang tidak dapat digunakan dan menghambat proses perencanaan pengadaan BMN berikutnya Pencatatatan secara manual menggunakan aplikasi SIMAK

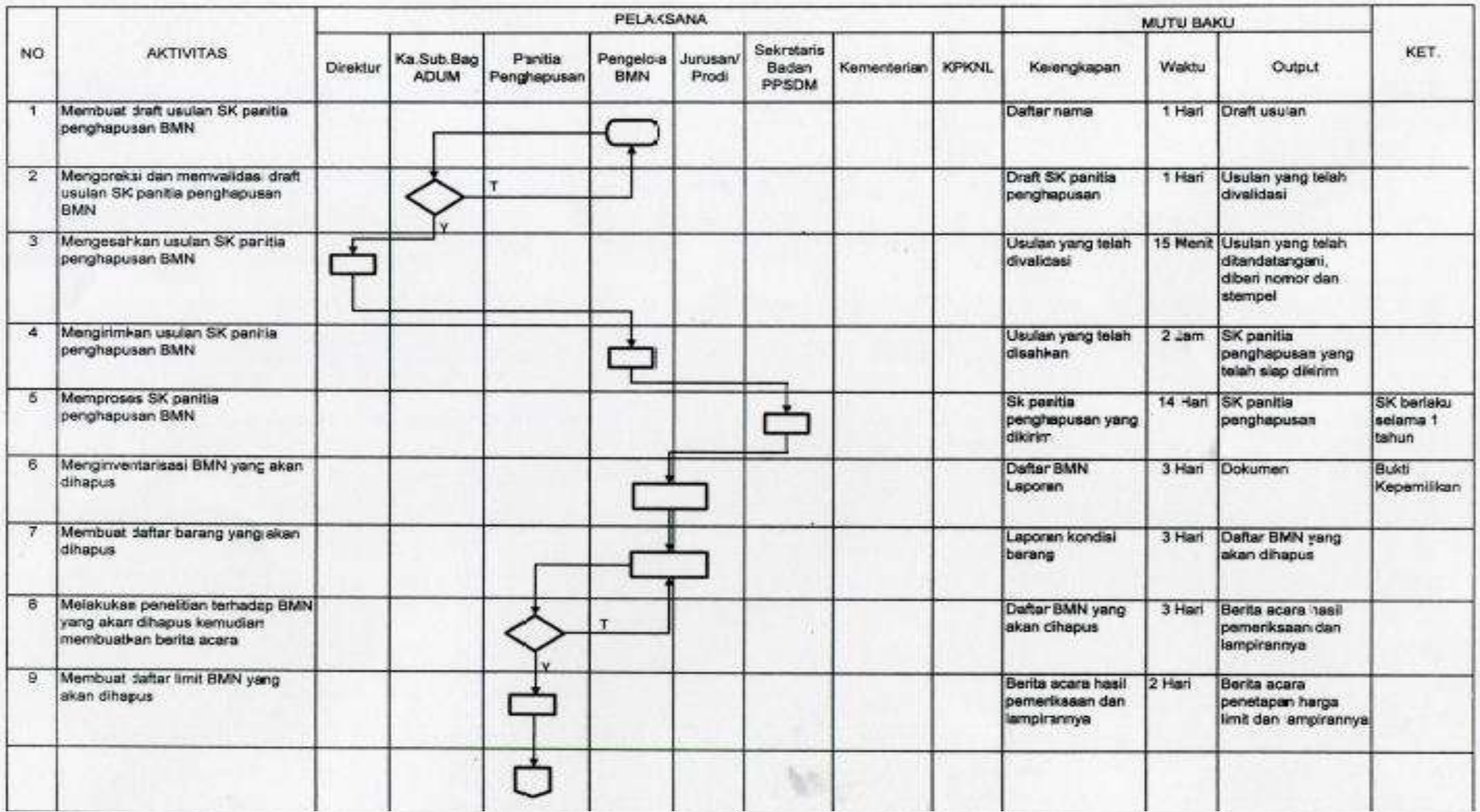

### Prosedur Tata Cara Pelaksanaan Penghapusan Barang Milik Negara

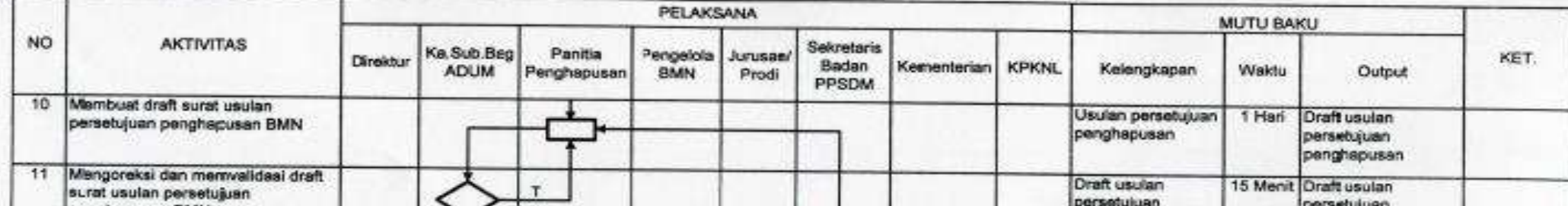

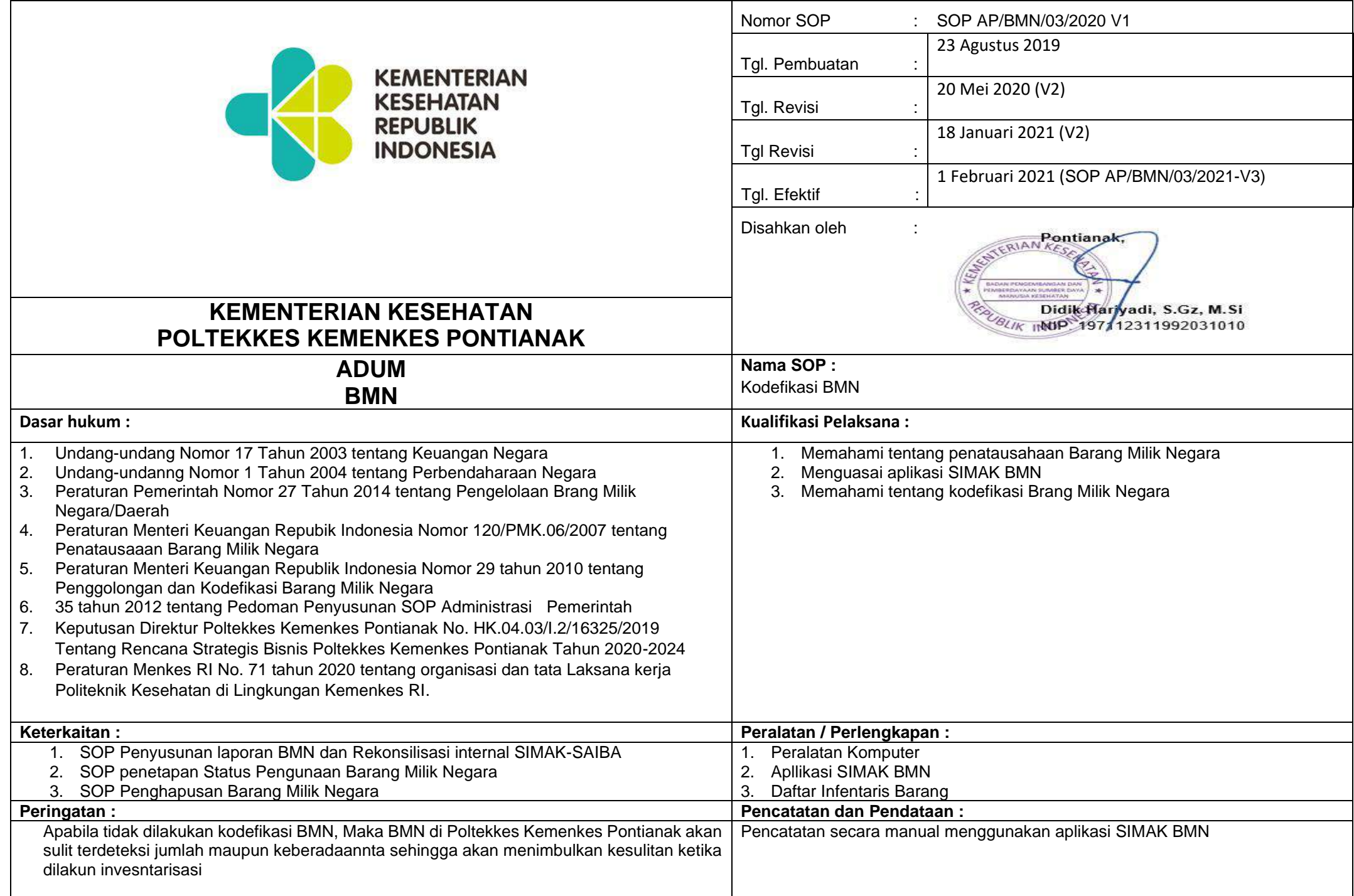

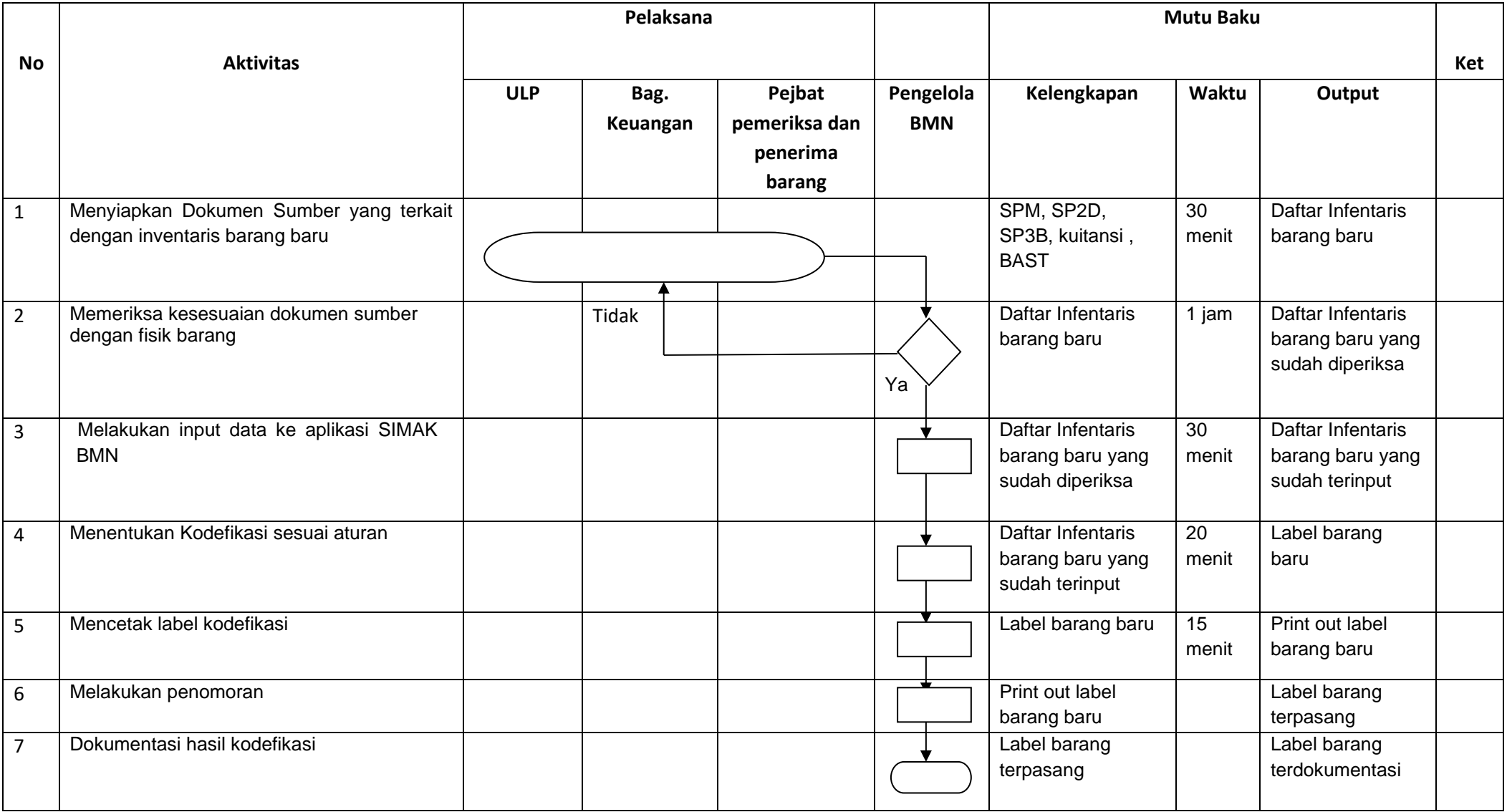

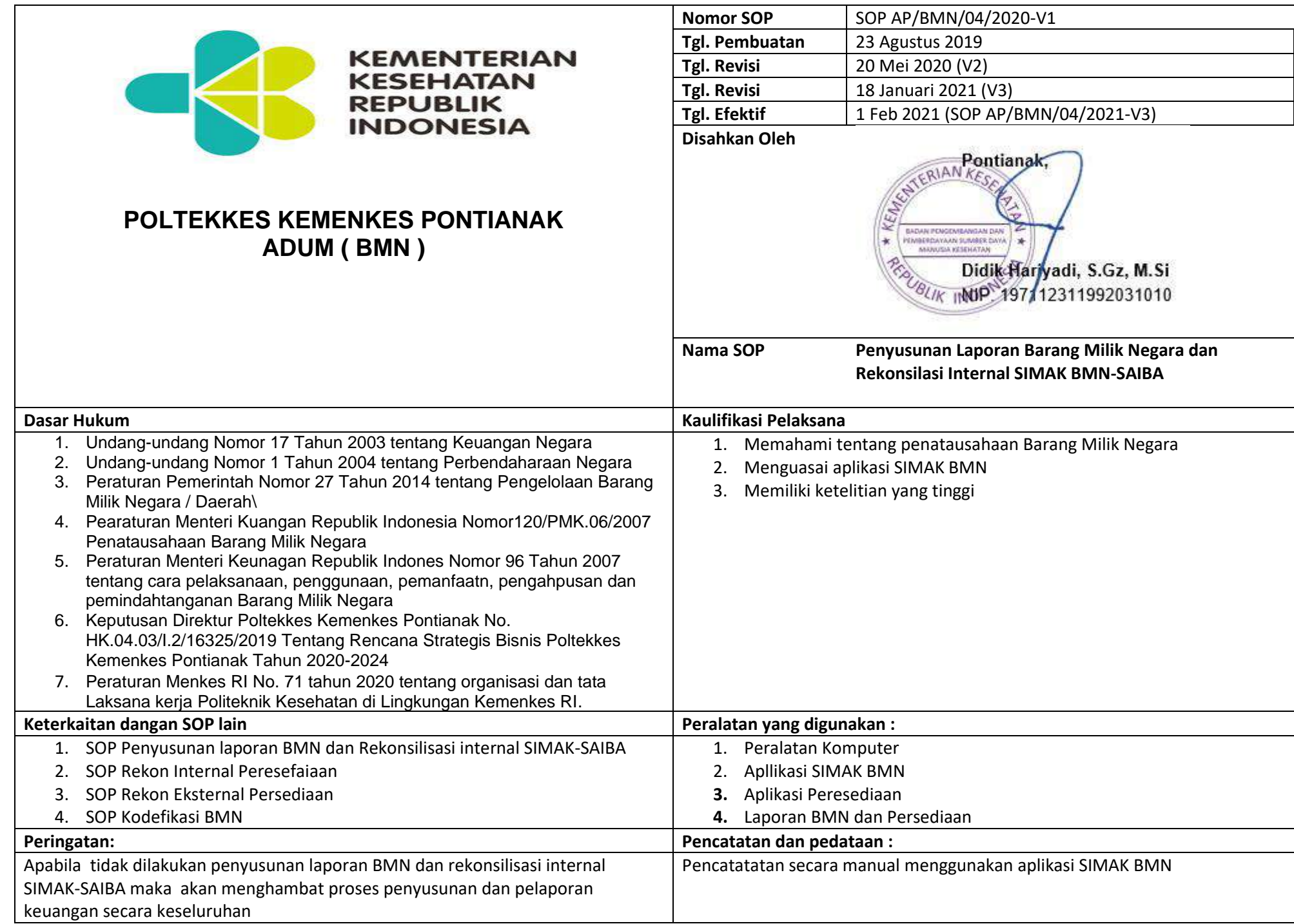

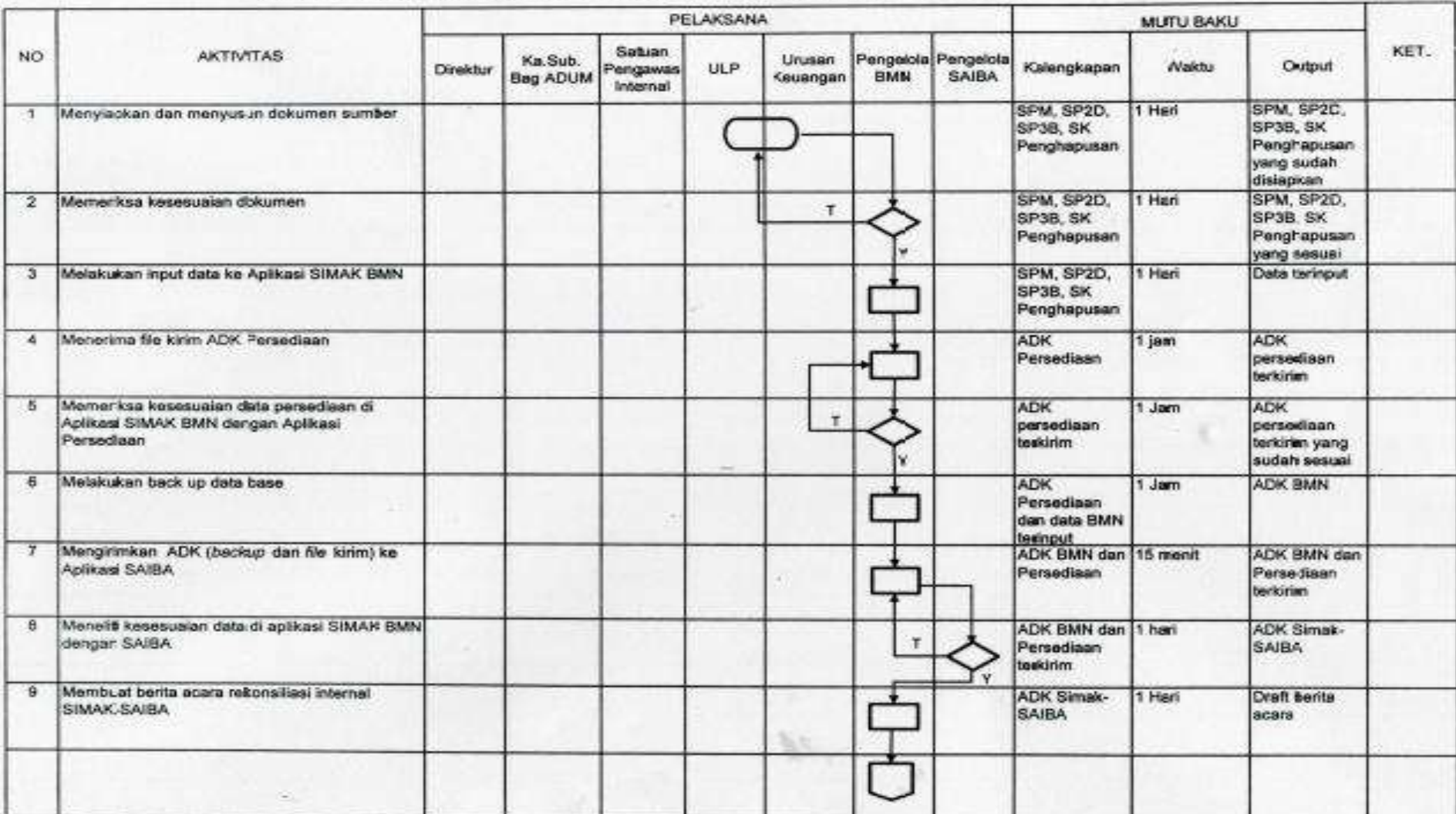

Prosedur Penyusunan Laporan Barang Milik Negara Dan Rekonsiliasi Internal SIMAK BMN-SAIBA

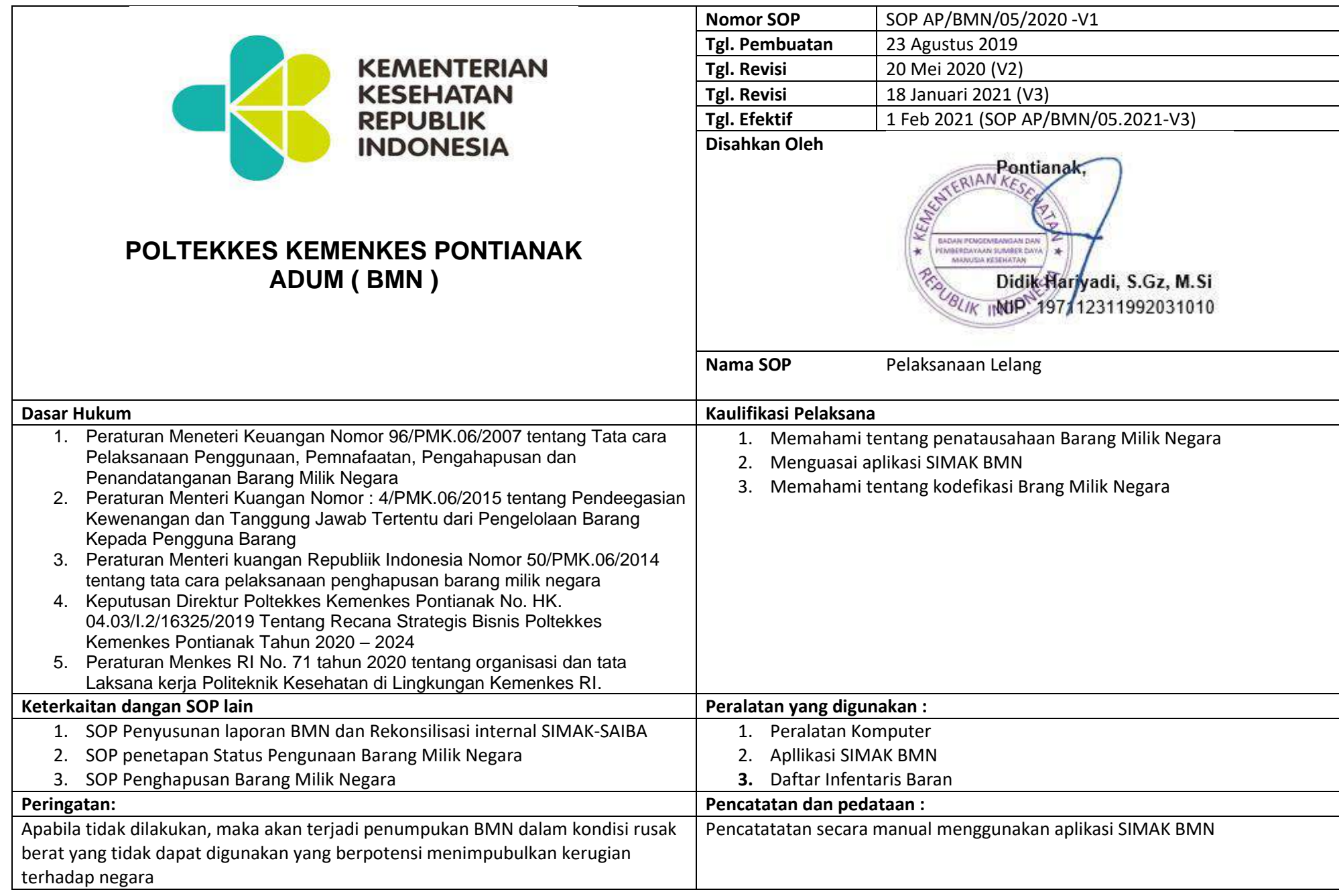

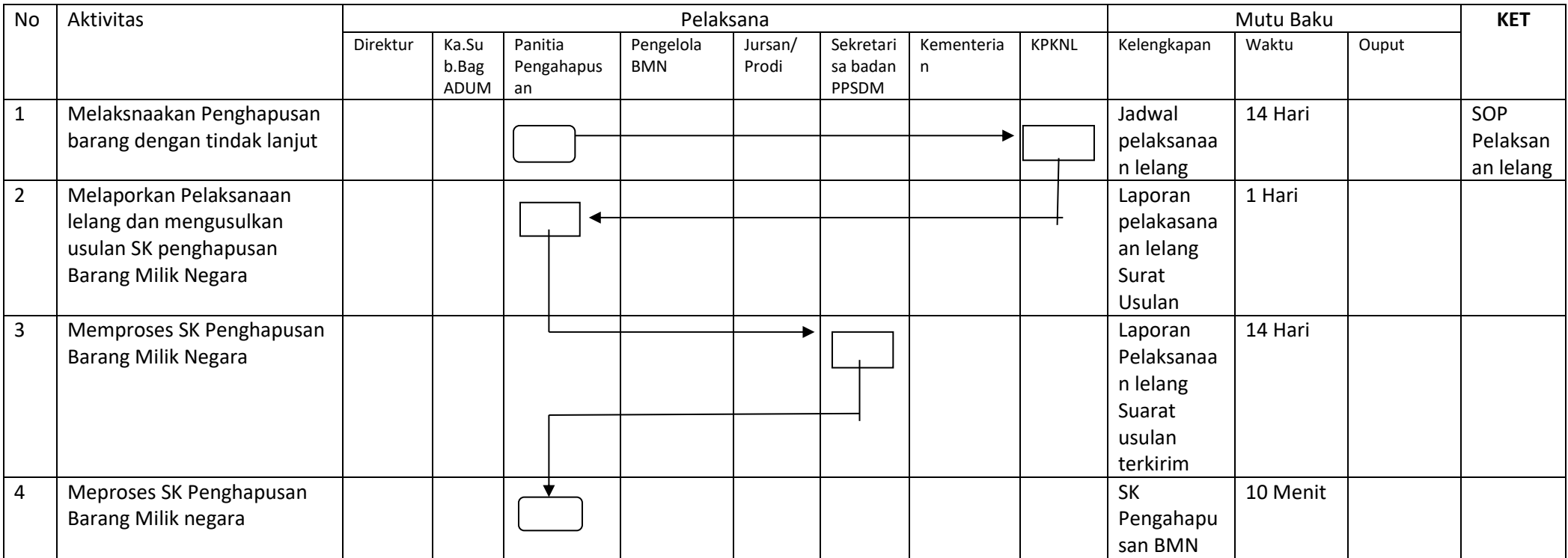

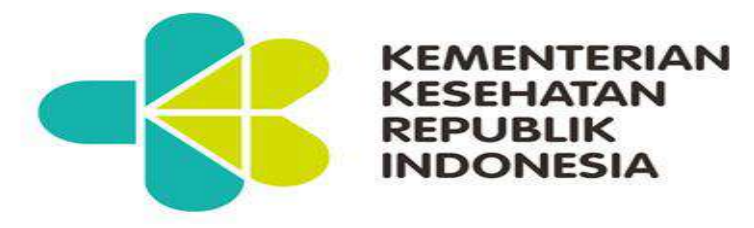

## **POLTEKKES KEMENKES PONTIANAK ADUM ( BMN )**

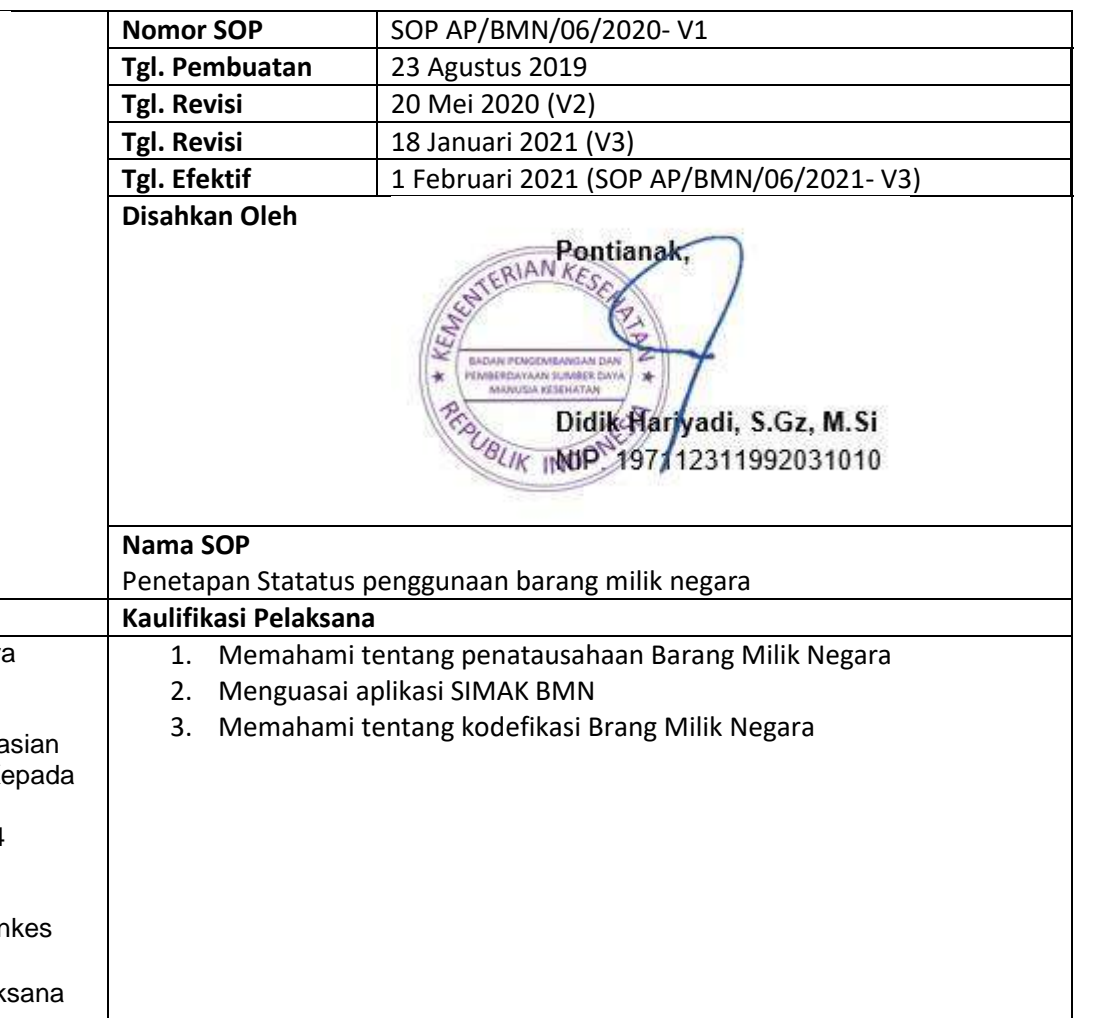

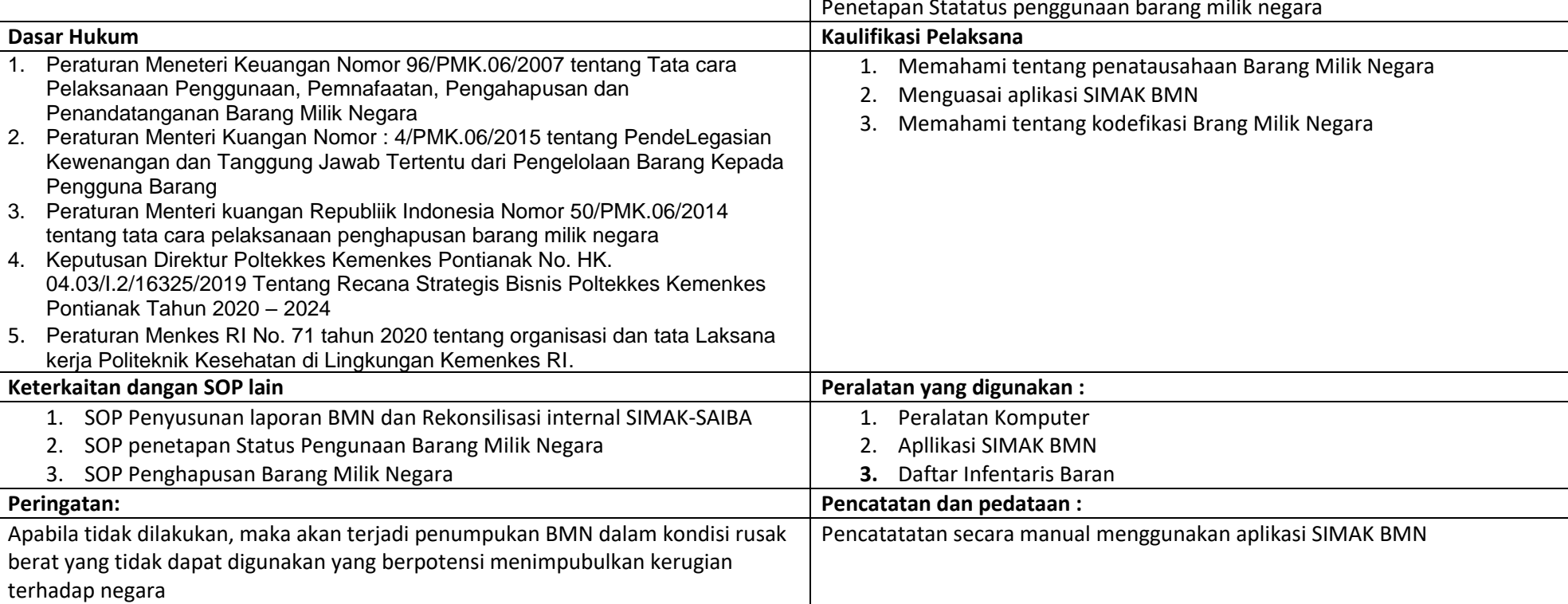

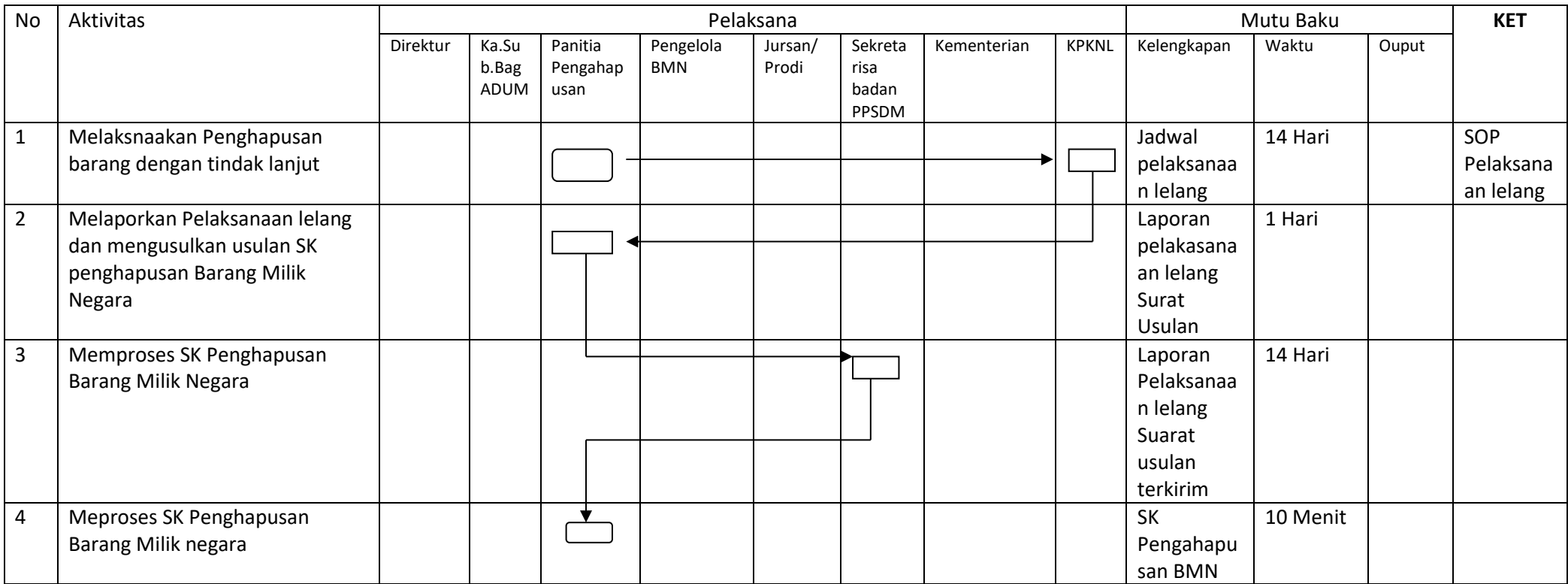

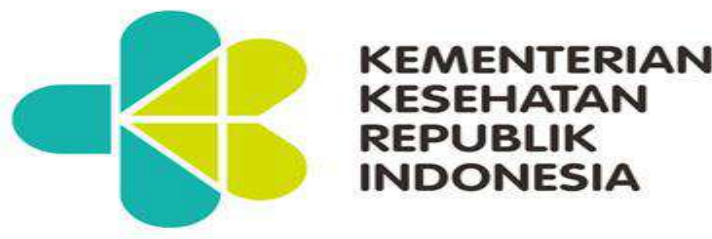

# **POLTEKKES KEME ADUM (**

Milik Negara / Daerah

**Keterkaitan dangan SOP lain** 

kesediaan barang persediaan tidak dketahui

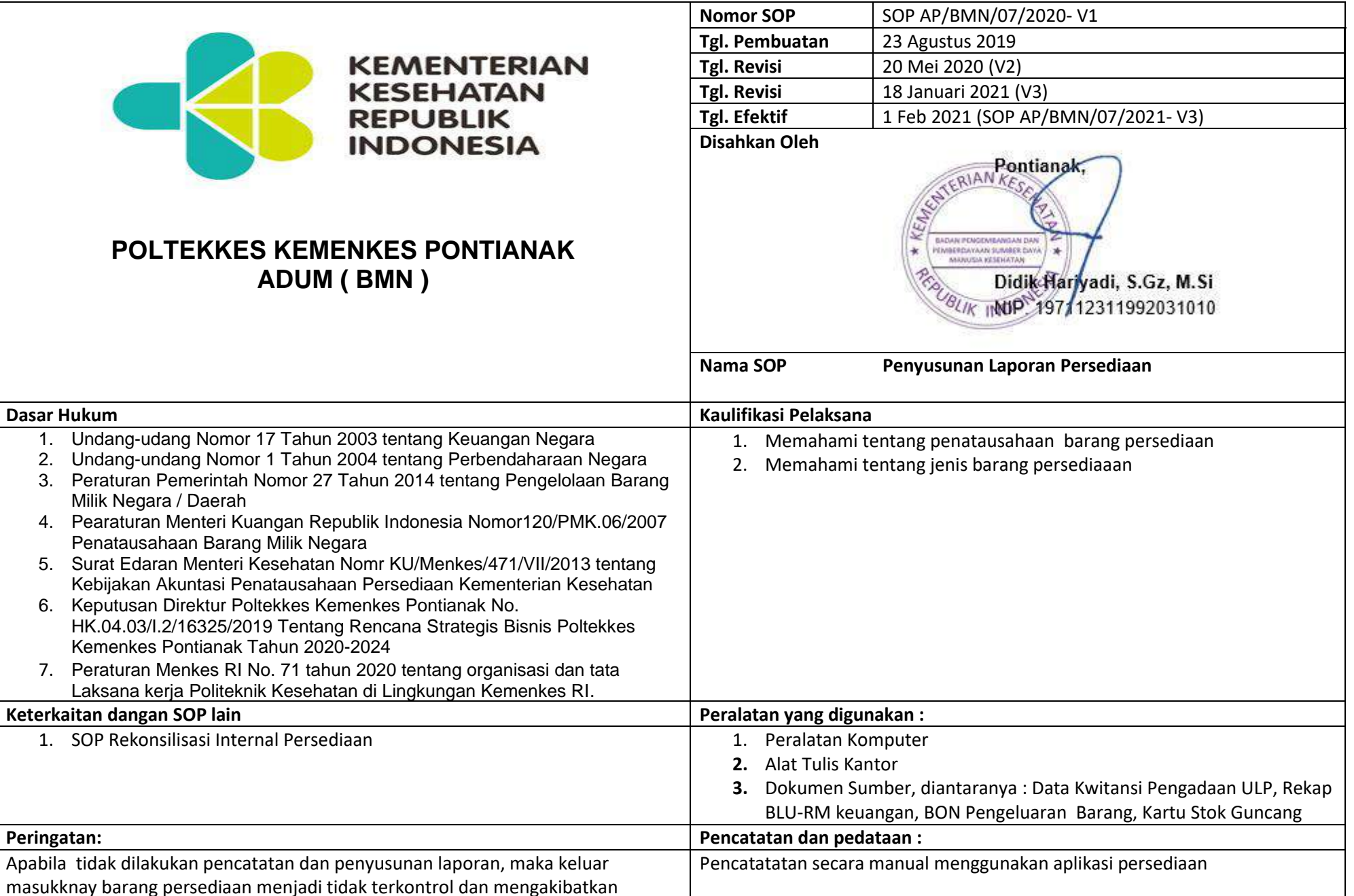

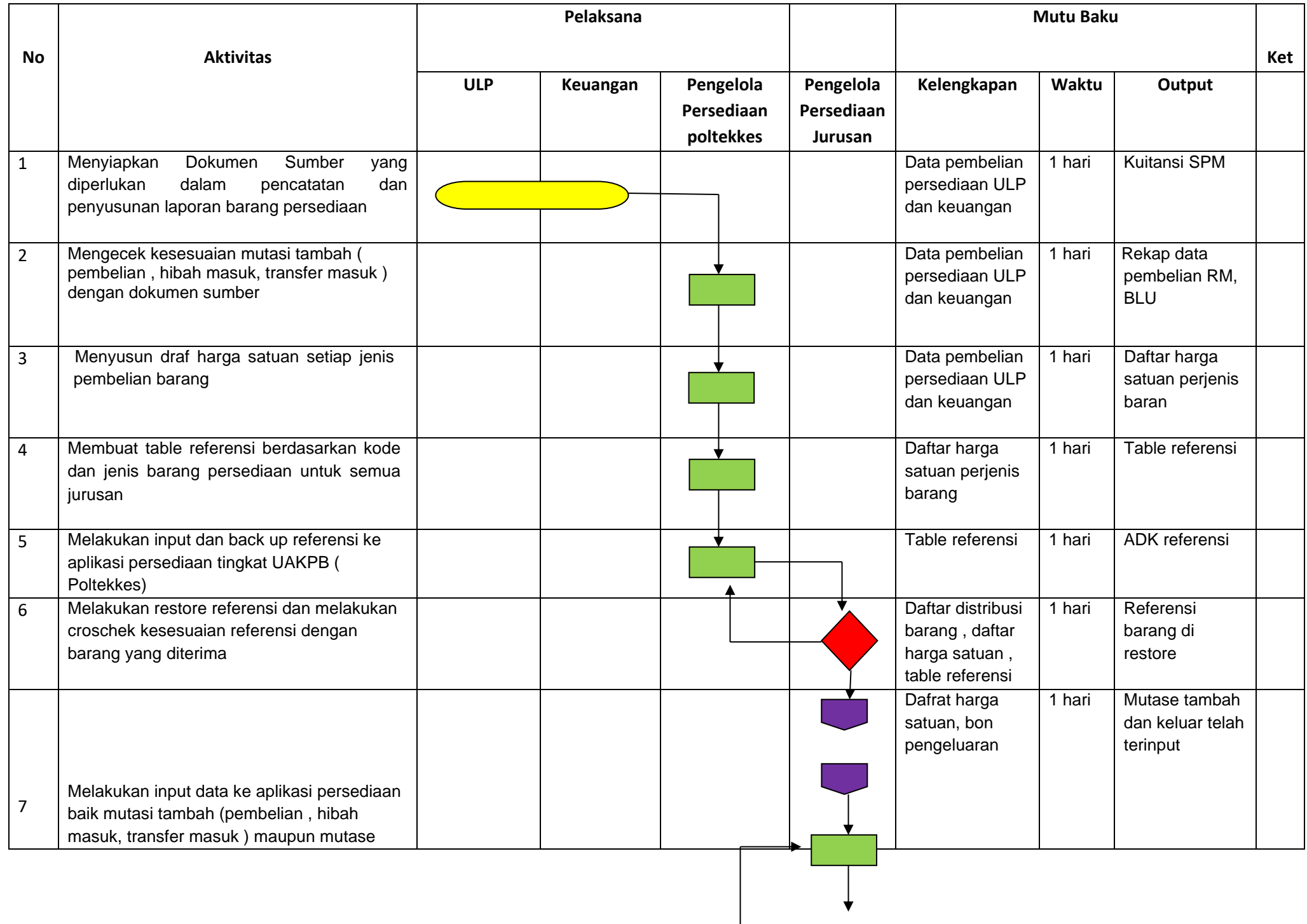

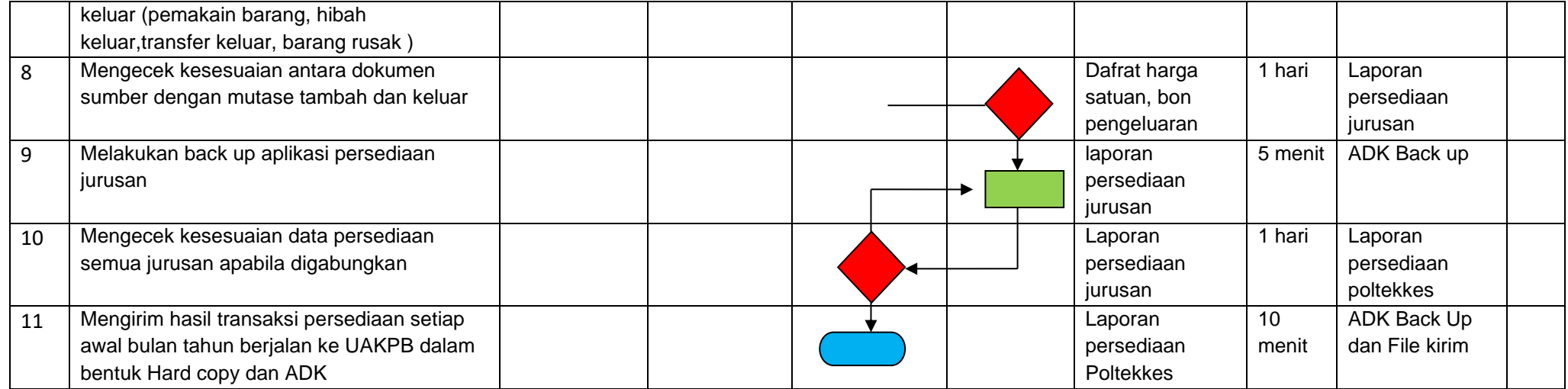